## Cheatography

## Vi Chear Sheet Cheat Sheet by [Sbeckner](http://www.cheatography.com/atlas89/) (Atlas89) via [cheatography.com/59173/cs/15544/](http://www.cheatography.com/atlas89/cheat-sheets/vi-chear-sheet)

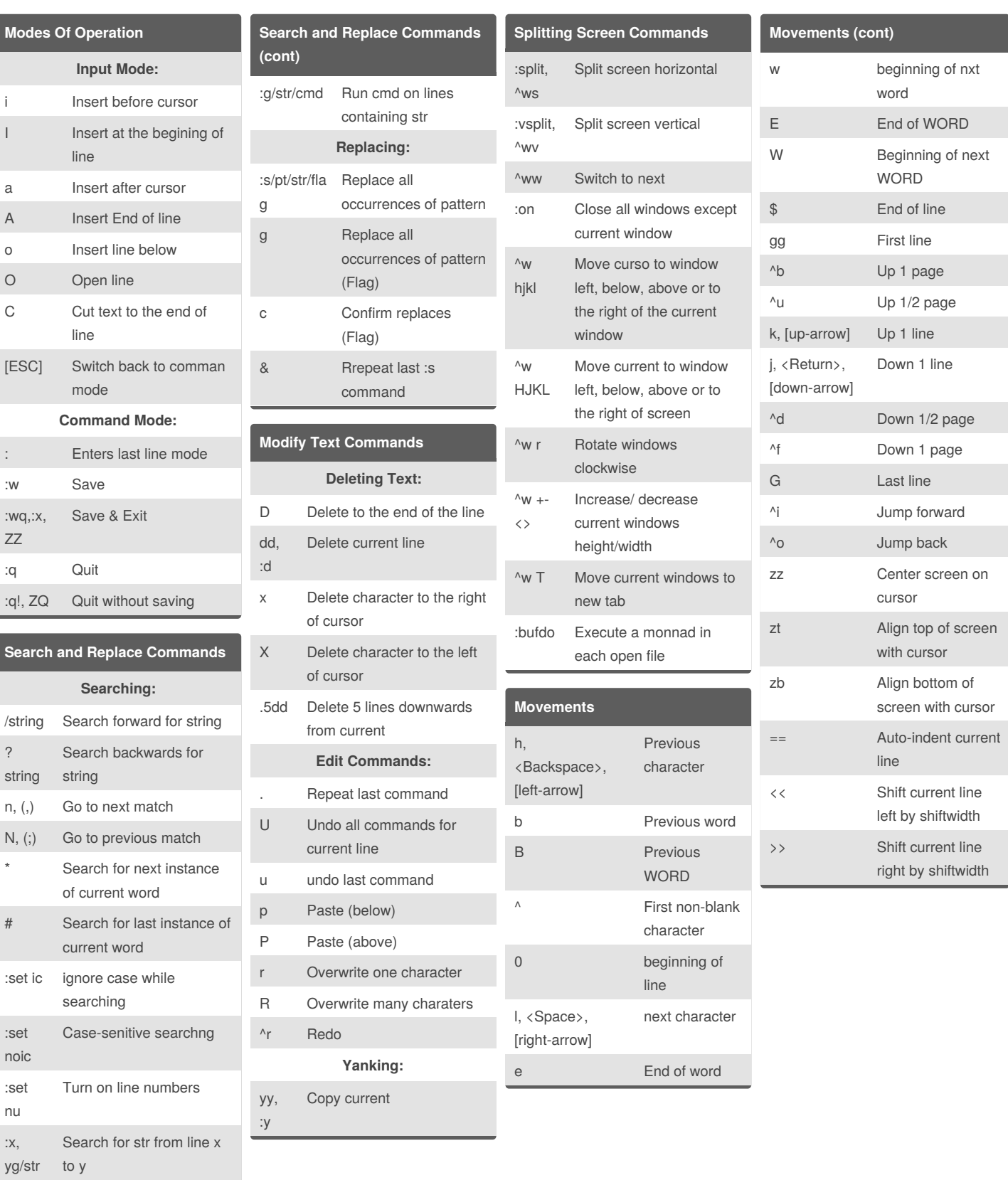

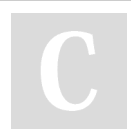

 $\ddot{x}$  $\overline{y}$ 

> By **Sbeckner** (Atlas89) [cheatography.com/atlas89/](http://www.cheatography.com/atlas89/)

Not published yet. Last updated 21st April, 2018. Page 1 of 2.

Sponsored by **CrosswordCheats.com** Learn to solve cryptic crosswords! <http://crosswordcheats.com>

## Cheatography

## Vi Chear Sheet Cheat Sheet by [Sbeckner](http://www.cheatography.com/atlas89/) (Atlas89) via [cheatography.com/59173/cs/15544/](http://www.cheatography.com/atlas89/cheat-sheets/vi-chear-sheet)

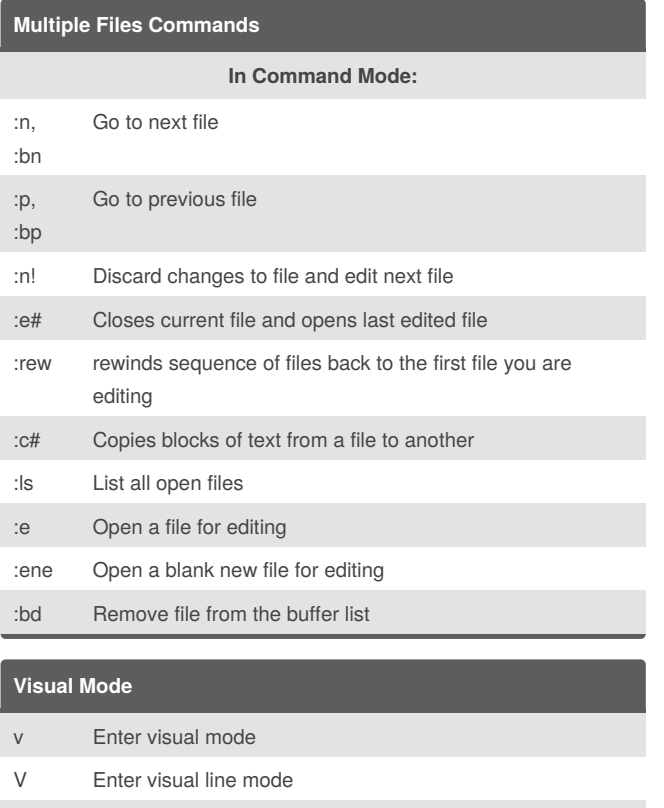

- ^v Enter visual block mode
- o Switch cursor to start/end
- gv Re-select previous area
- I prepend to each visual block line
- '< Jump to of prior area

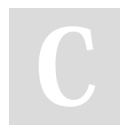

By **Sbeckner** (Atlas89) [cheatography.com/atlas89/](http://www.cheatography.com/atlas89/)

Not published yet. Last updated 21st April, 2018. Page 2 of 2.

Sponsored by **CrosswordCheats.com** Learn to solve cryptic crosswords!

<http://crosswordcheats.com>